## Review (Optional)

The seventh lesson in this Learning Series, Work with Classes, is designed to get you familiar with adding, editing, copying, and archiving classes. You may wish to review the article listed below before beginning.

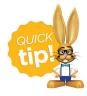

The review article listed below will open the Help article in a new tab. When you are finished reviewing the material, close the tab and return to this page to proceed with the lesson.

- The Weekly Calendar
- Legal Policies & Policy Groups An Overview